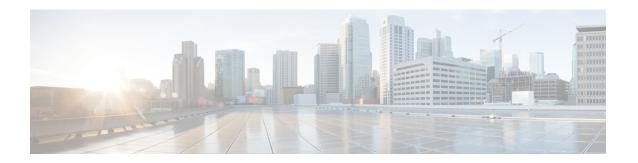

## **New and Changed Information**

This chapter contains the following sections:

• New and Changed Information, on page 1

## **New and Changed Information**

The following table provides an overview of the significant changes to the organization and features in this guide up to this current release. The table does not provide an exhaustive list of all changes made to the guide or of the new features up to this release.

Table 1: New Features and Changed Behavior for Cisco APIC Release 5.2(4)

| Feature or Change                                        | Description                                                                                                    | Where Documented         |
|----------------------------------------------------------|----------------------------------------------------------------------------------------------------|--------------------------|
| Service EPG selector for endpoint security groups (ESGs) | Before release 5.2(4), you cannot create a contract with a service EPG created through a service graph.                                                                                                    | Endpoint Security Groups |
|                                                          | Beginning with release 5.2(4), the service EPG selector for endpoint security groups (ESGs) is now available.                                                                                                    |                          |
|                                                          | This feature allows you to map a service EPG to an ESG and create a contract with that ESG. Using this feature, even if you have a vzAny-to-vzAny permit contract that is configured, you can add a deny contract between the service ESG and other ESGs to allow specific ESGs to communicate with the service ESG. |                          |

| Feature or Change                                                         | Description                                                                                                    | Where Documented |
|---------------------------------------------------------------------------|----------------------------------------------------------------------------------------------------|------------------|
| Only the local and LDAP authentication methods are supported in FIPS mode | You must disable the RADIUS,<br>TACACS+, RSA, DUO, OAuth2,<br>and SAML remote authentication<br>methods. Only the local and LDAP<br>authentication methods are<br>supported in FIPS mode. |                  |

Table 2: New Features and Changed Behavior for Cisco APIC Release 5.2(3)

| Feature or Change                    | Description                                                                                                    | Where Documented                                           |
|--------------------------------------|----------------------------------------------------------------------------------------------------|------------------------------------------------------------|
| Endpoint security group enhancements | Endpoint security groups (ESGs) now support more features and configurations, such as:                                                                                                    | Guidelines and Limitations for<br>Endpoint Security Groups |
|                                      | • Inter-VRF service graphs between ESGs                                                                                                    |                                                            |
|                                      | • ESG shutdown                                                                                                    |                                                            |
|                                      | Host-based routing/host route<br>advertisement                                                                                                    |                                                            |
|                                      | • ESGs can be specified as a source or destination of the following features:                                                                                                    |                                                            |
|                                      | On Demand Atomic Counter                                                                                                    |                                                            |
|                                      | On Demand Latency     Measurement                                                                                                    |                                                            |
| Support for OAuth 2 Authorization    | Open Authorization (OAuth) 2.0 is<br>an open-standard authorization<br>protocol. OAuth 2.0 allows you to<br>access an application that is trusted<br>or approved by an identity provider. | OAuth 2 Authorization                                      |

Table 3: New Features and Changed Behavior for Cisco APIC Release 5.2(1)

| Feature or Change              | Description                                                                                                    | Where Documented       |
|--------------------------------|----------------------------------------------------------------------------------------------------|------------------------|
| EPG and tag selectors for ESGs | EPG selectors can add specific<br>EPGs to an ESG. Tag selectors can<br>add objects to an ESG based on<br>policy tags. | About Selectors        |
| Simplified ESG migration       | EPG to ESG migration is simplified using EPG selectors.                                                               | ESG Migration Strategy |